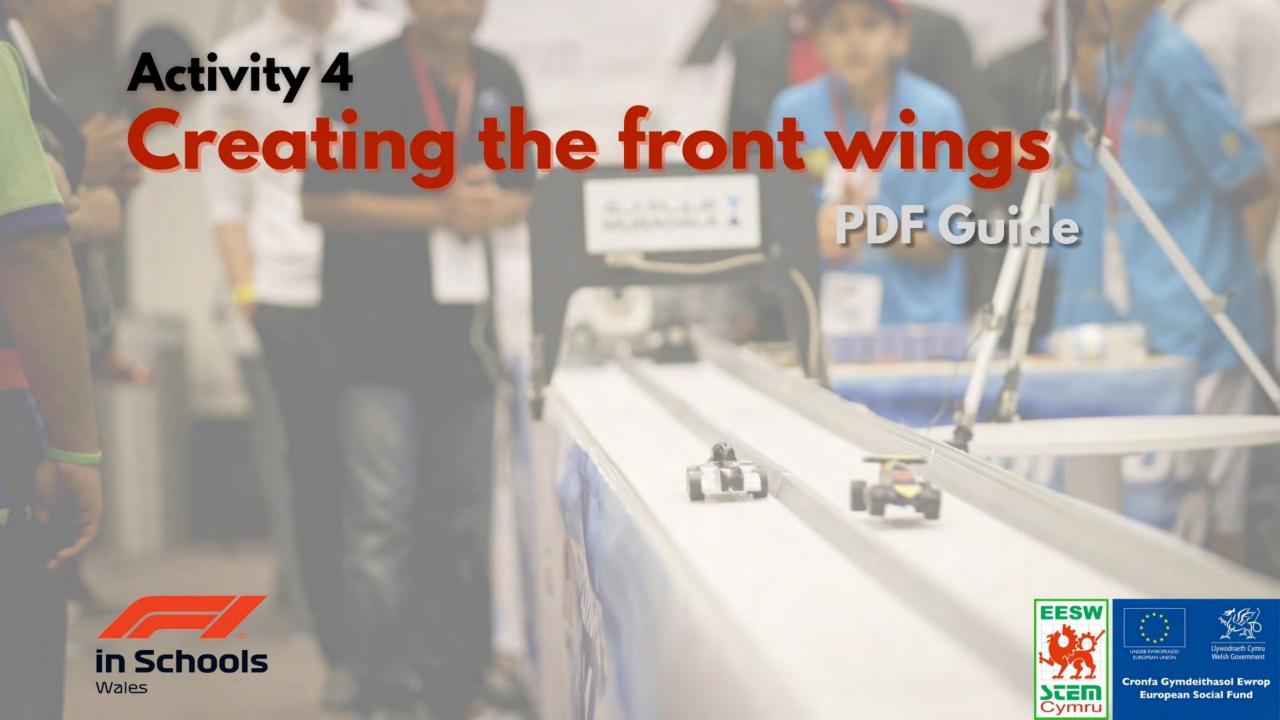

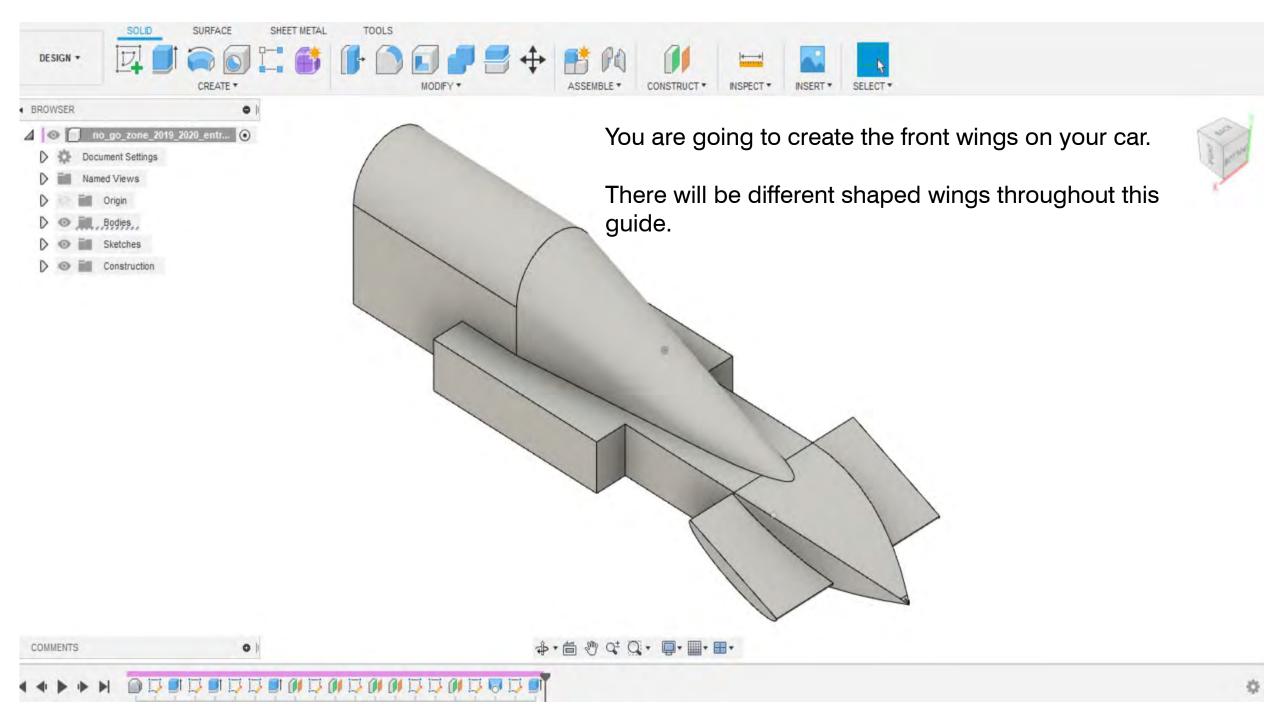

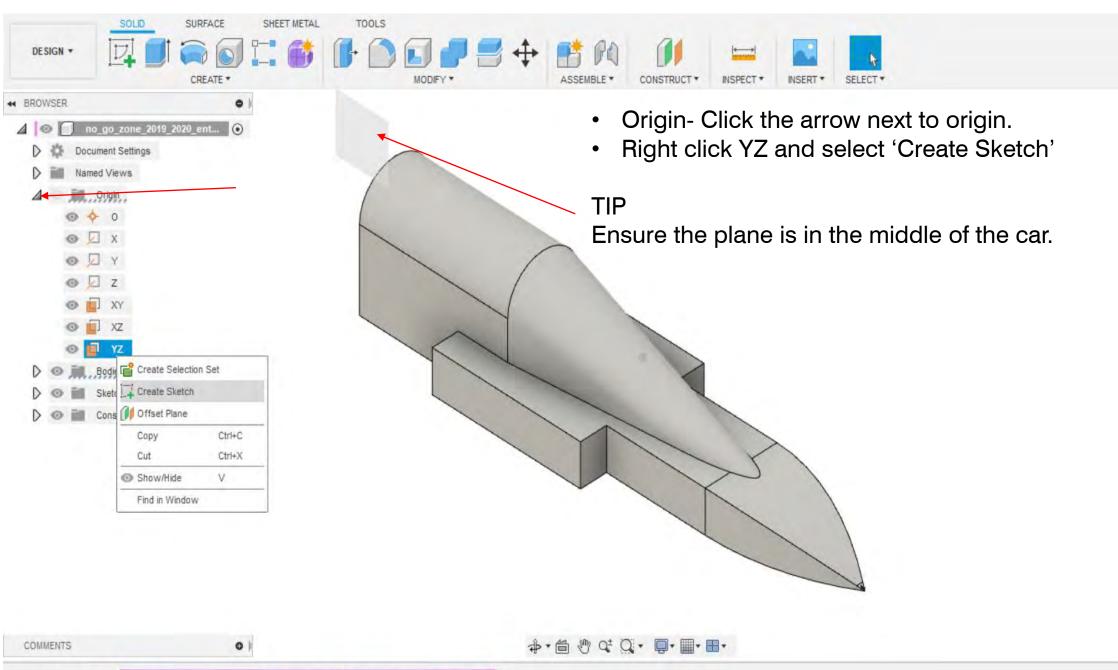

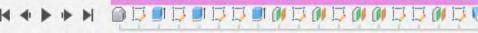

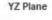

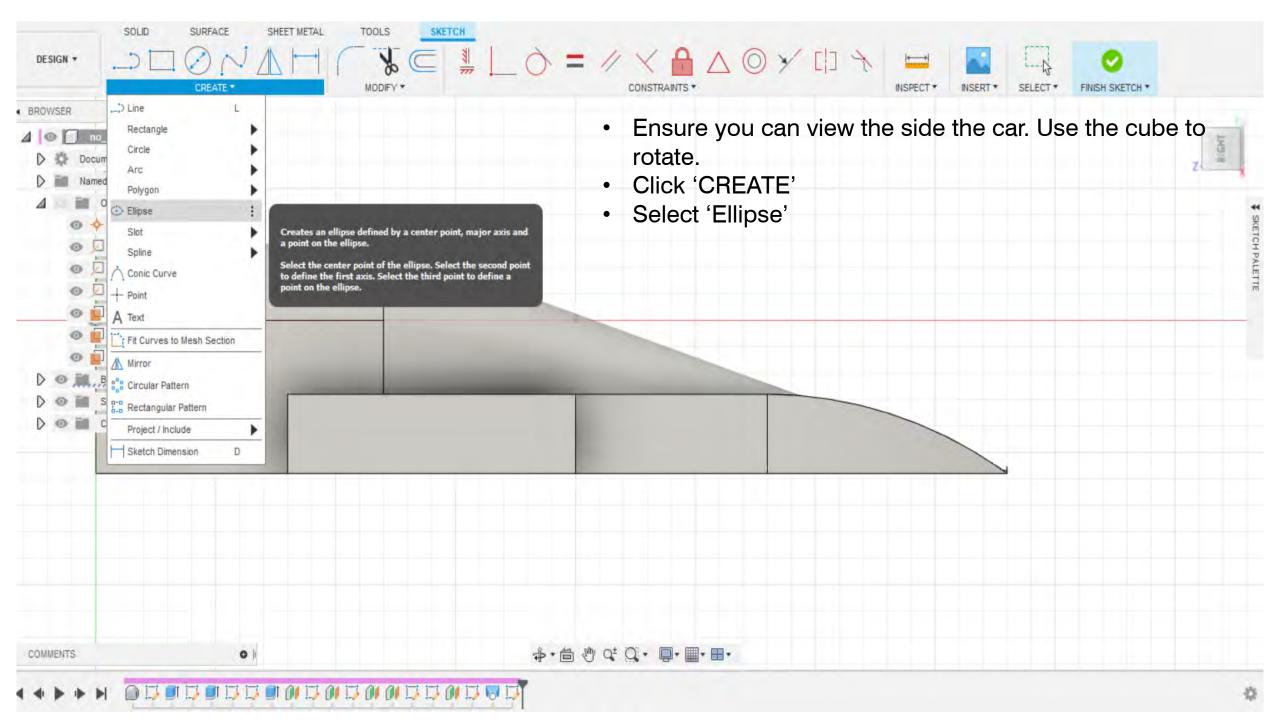

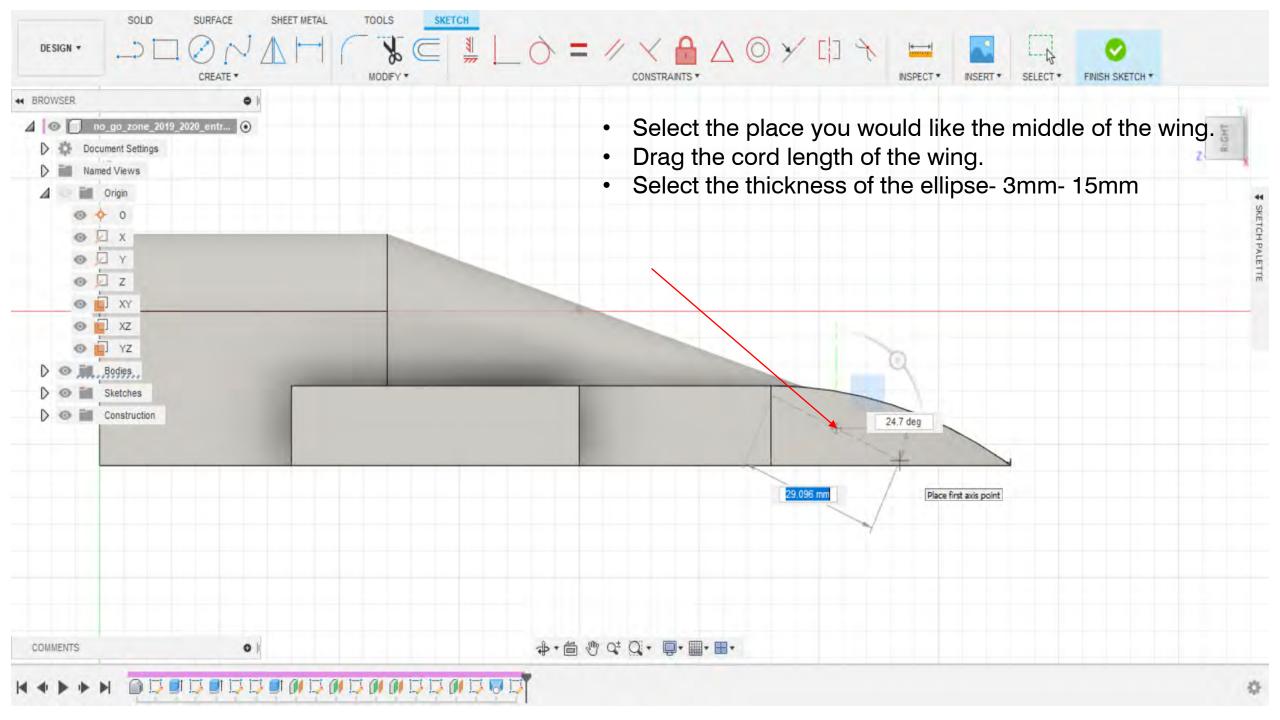

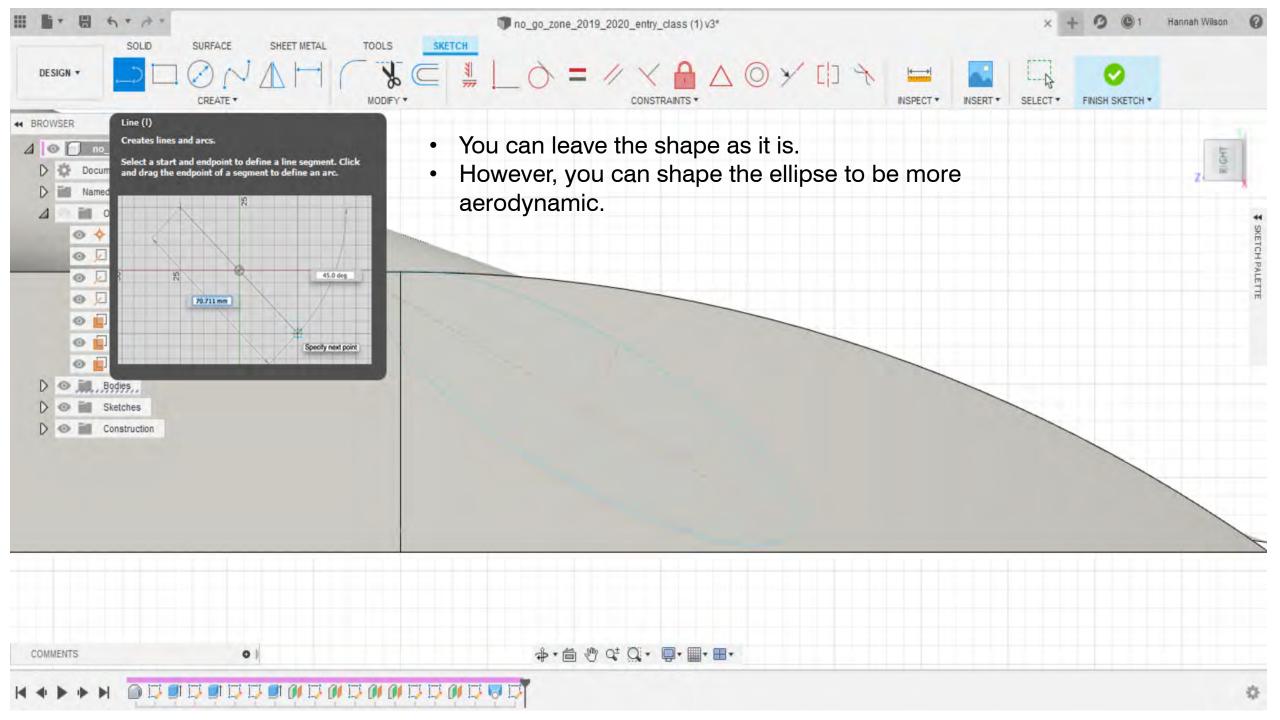

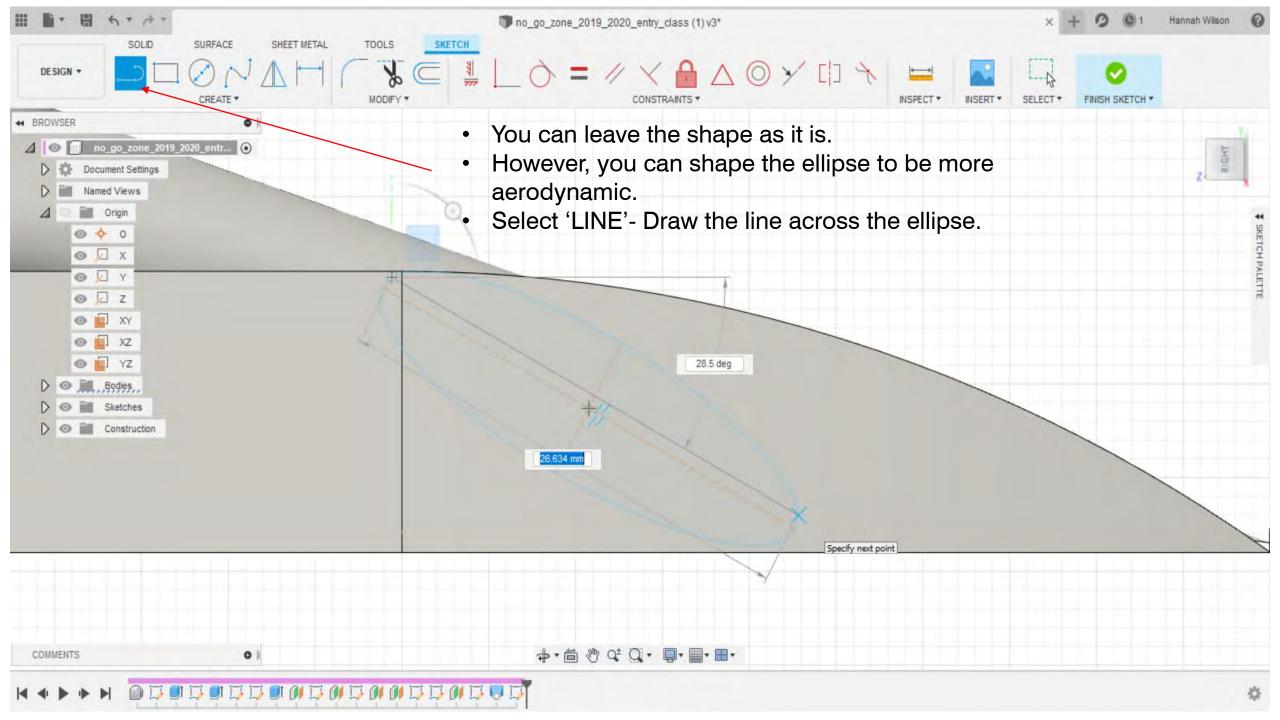

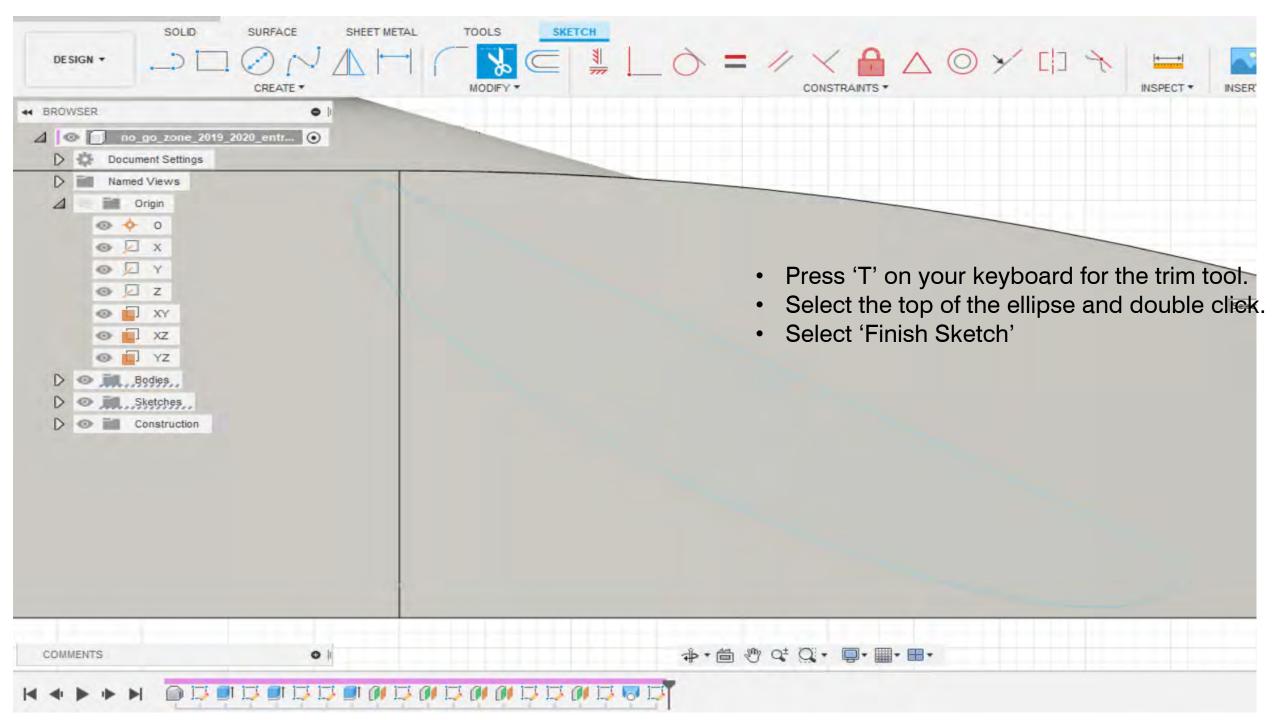

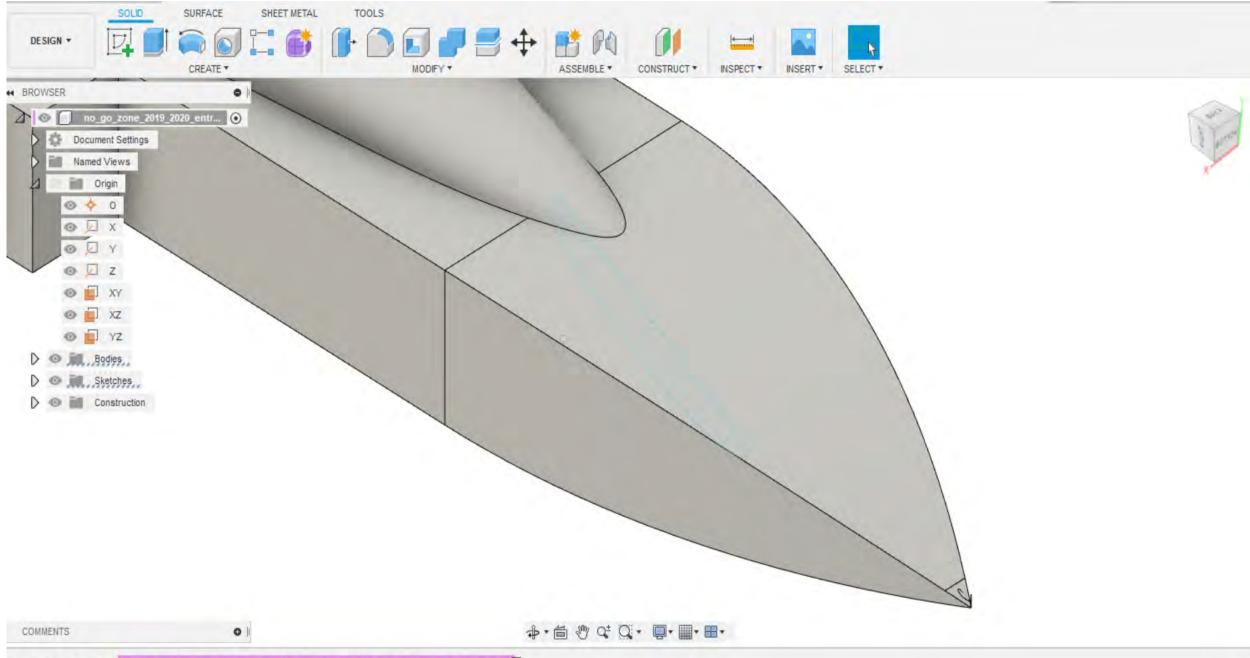

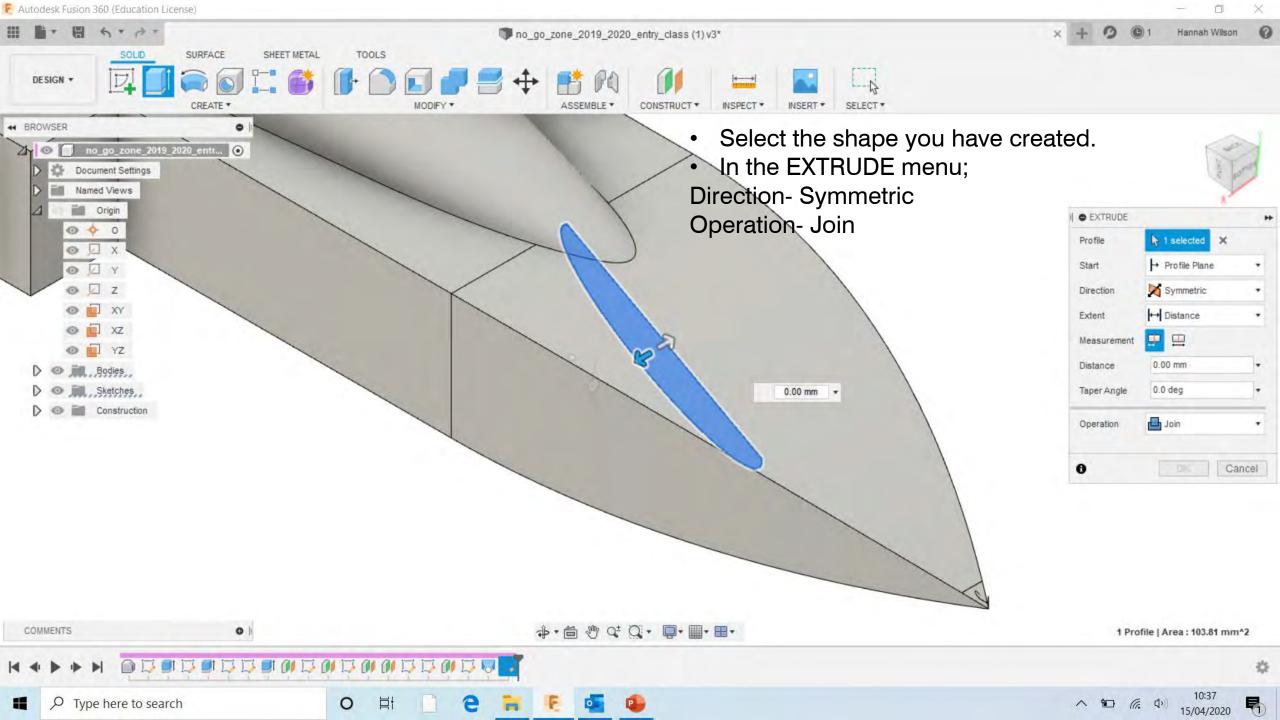

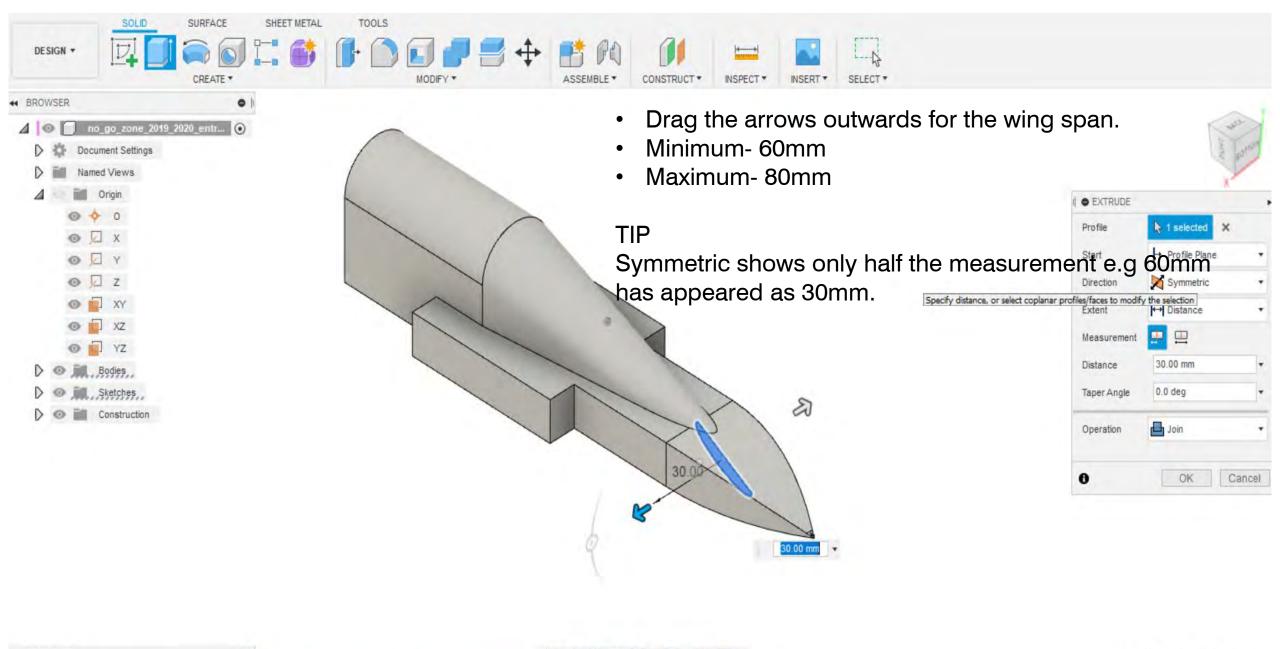

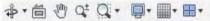

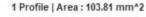

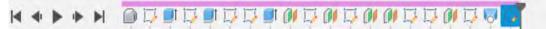

0

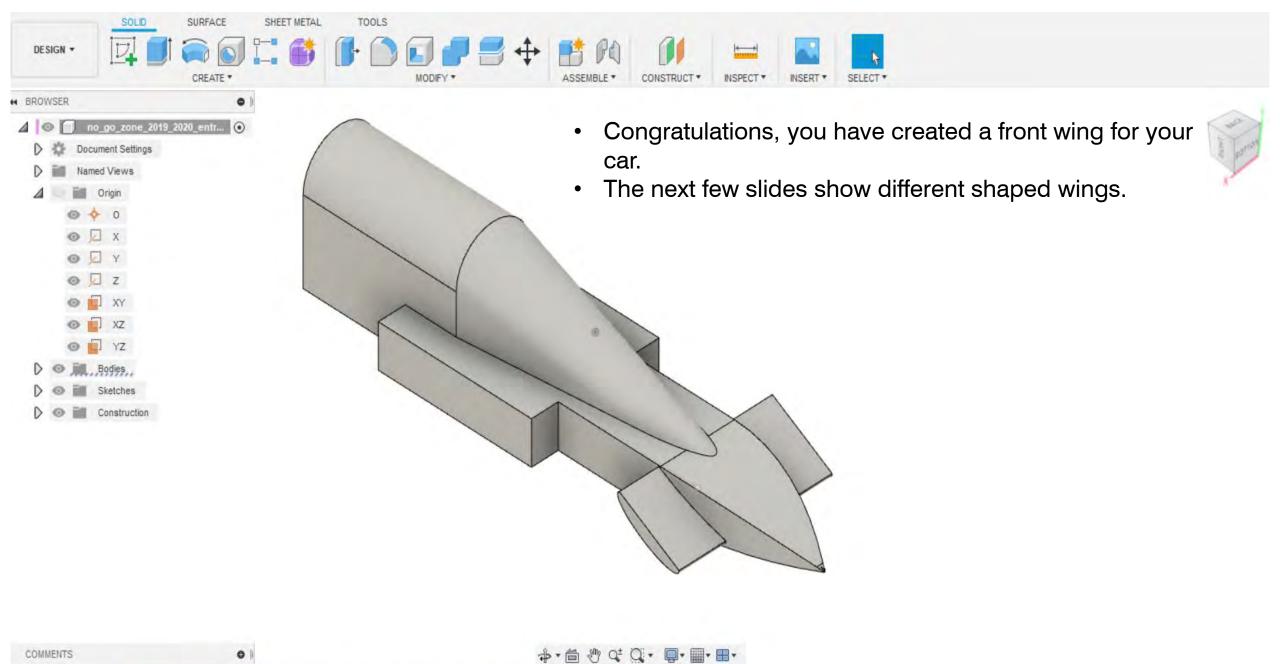

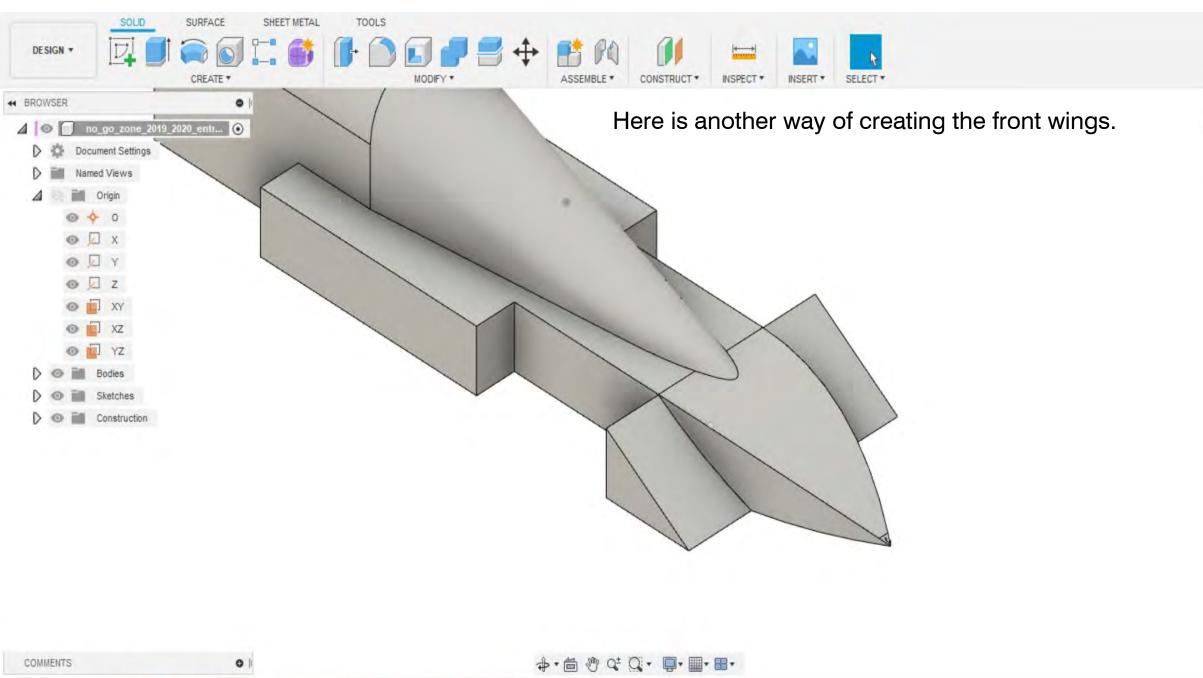

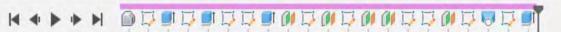

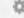

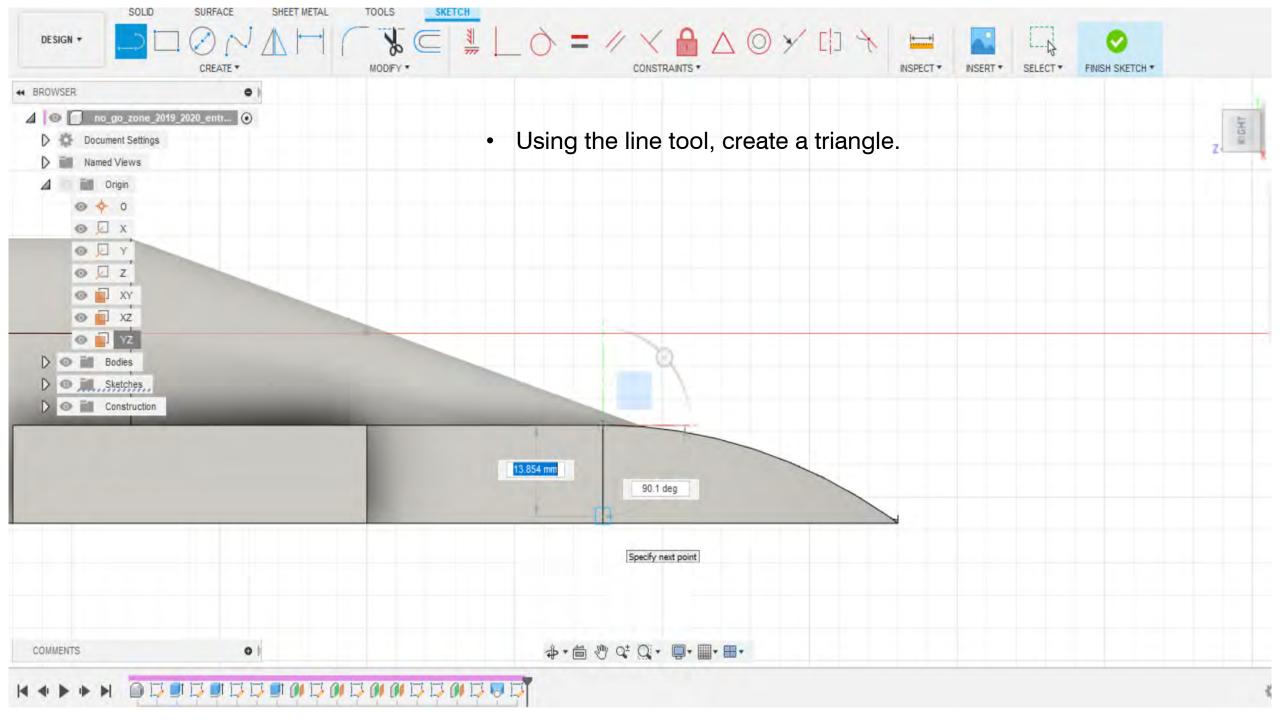

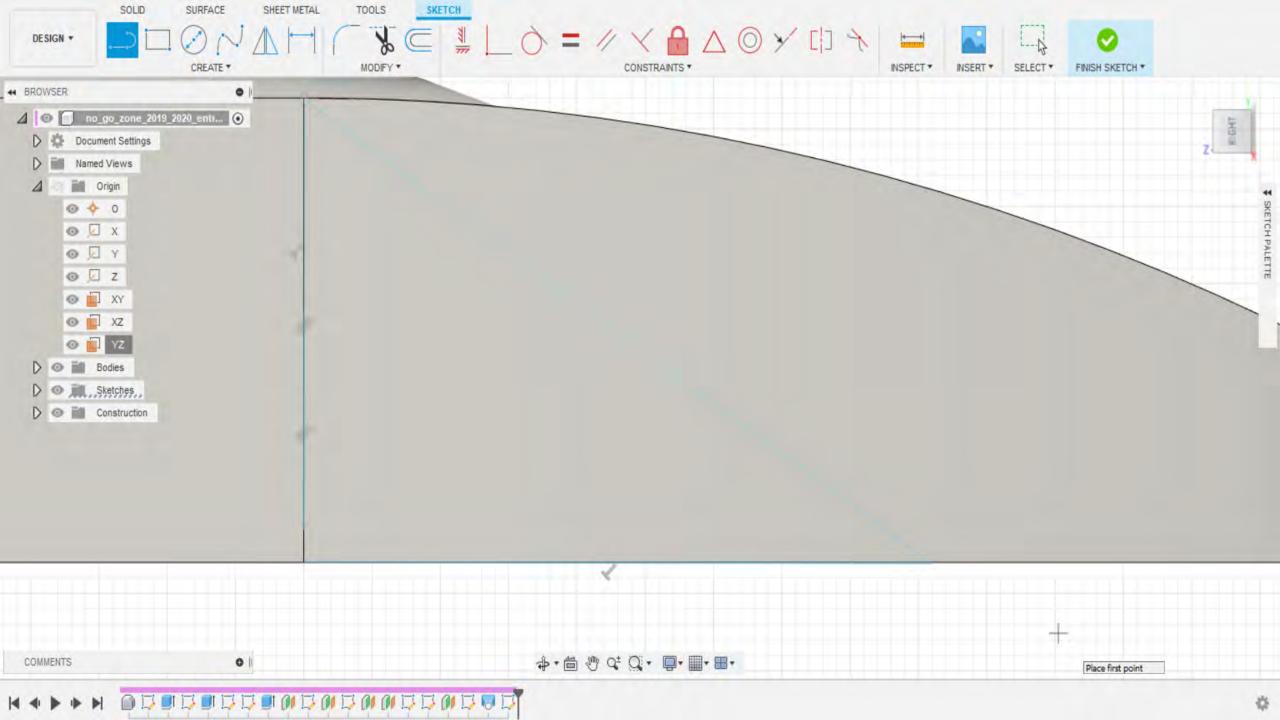

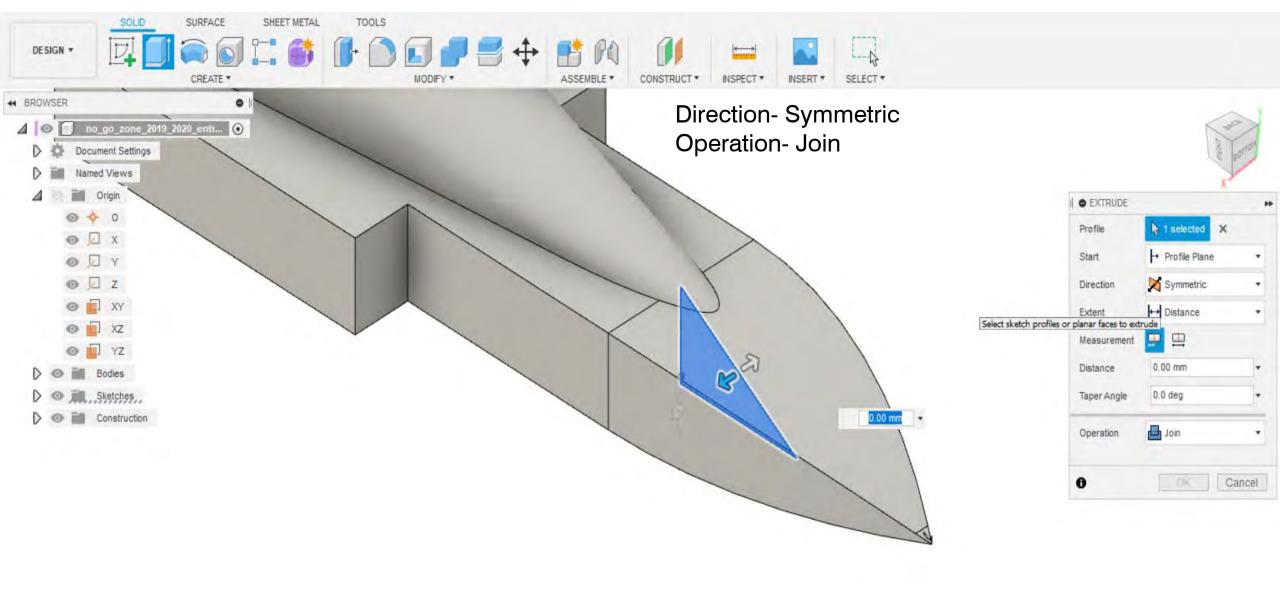

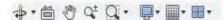

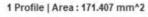

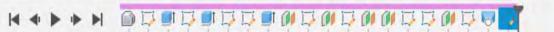

0

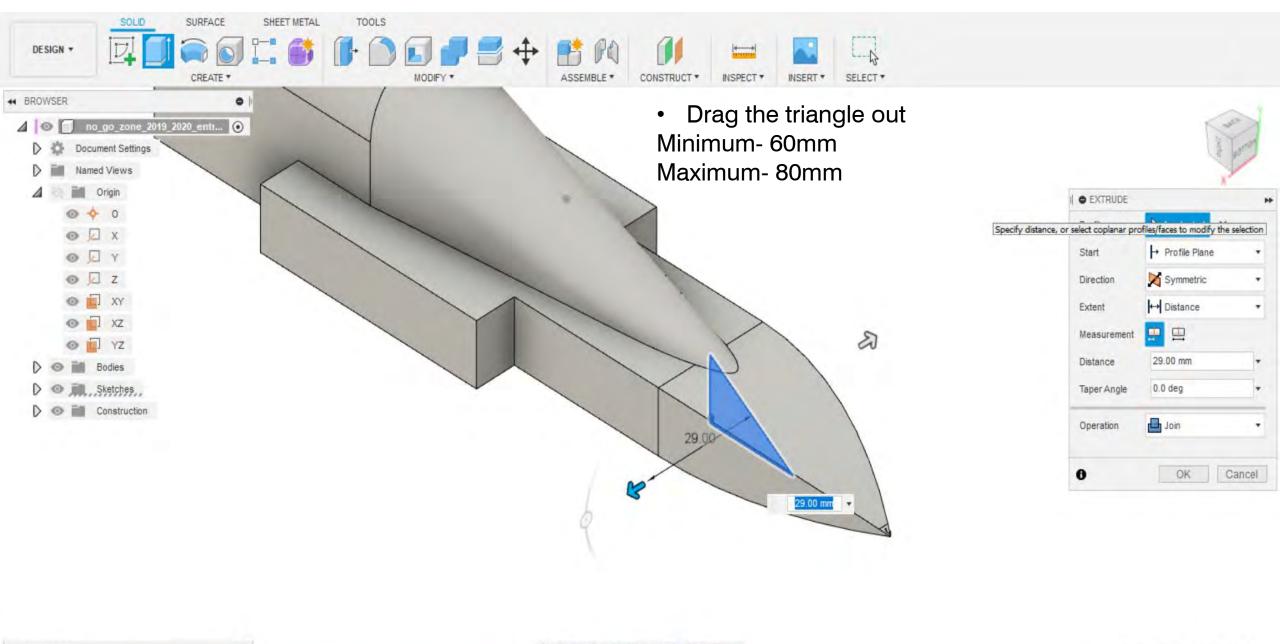

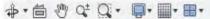

1 Profile | Area: 171.407 mm^2

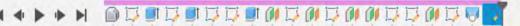

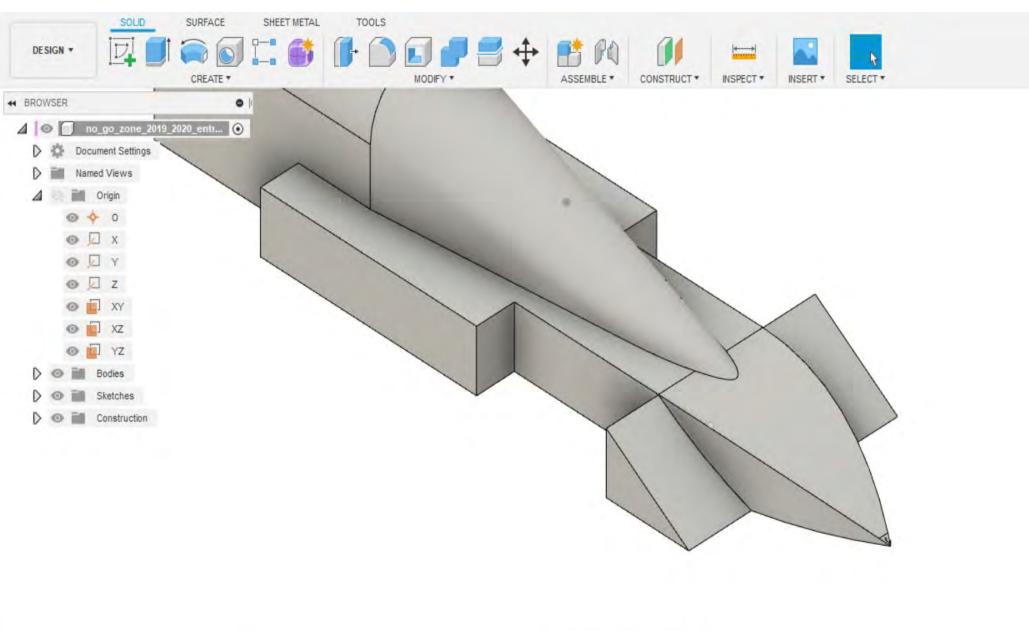

◆· 茴 炒 Q+ Q · ■·■·■·

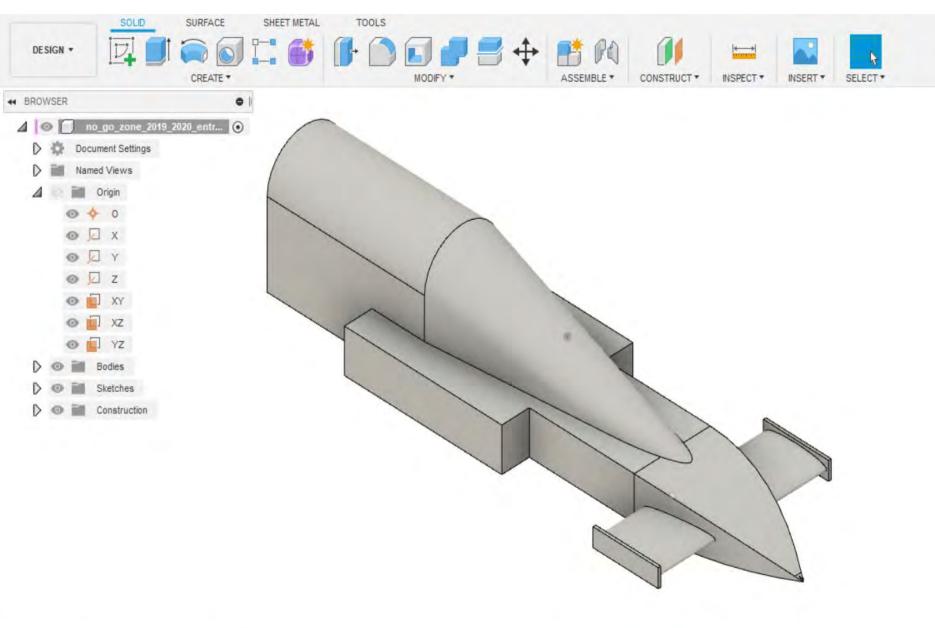

◆· 首 ② ♀ □· ■· ■·

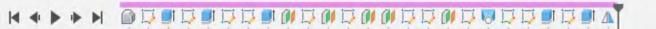

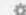

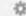

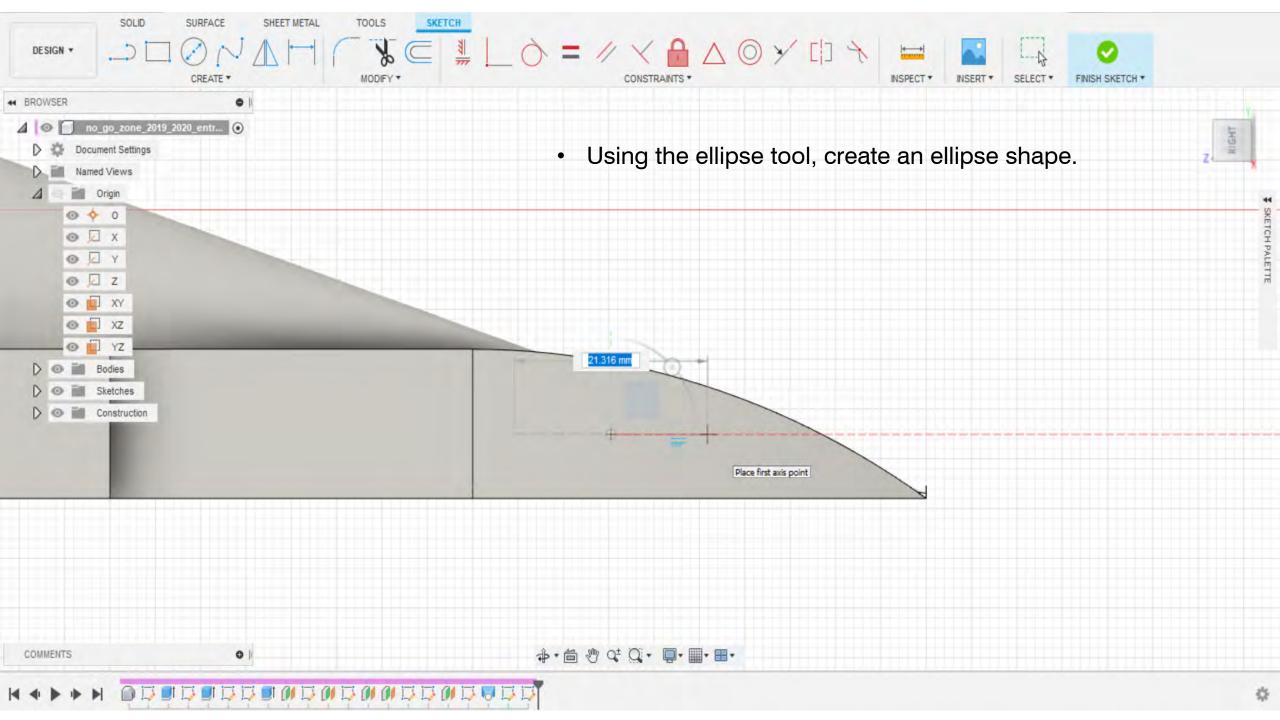

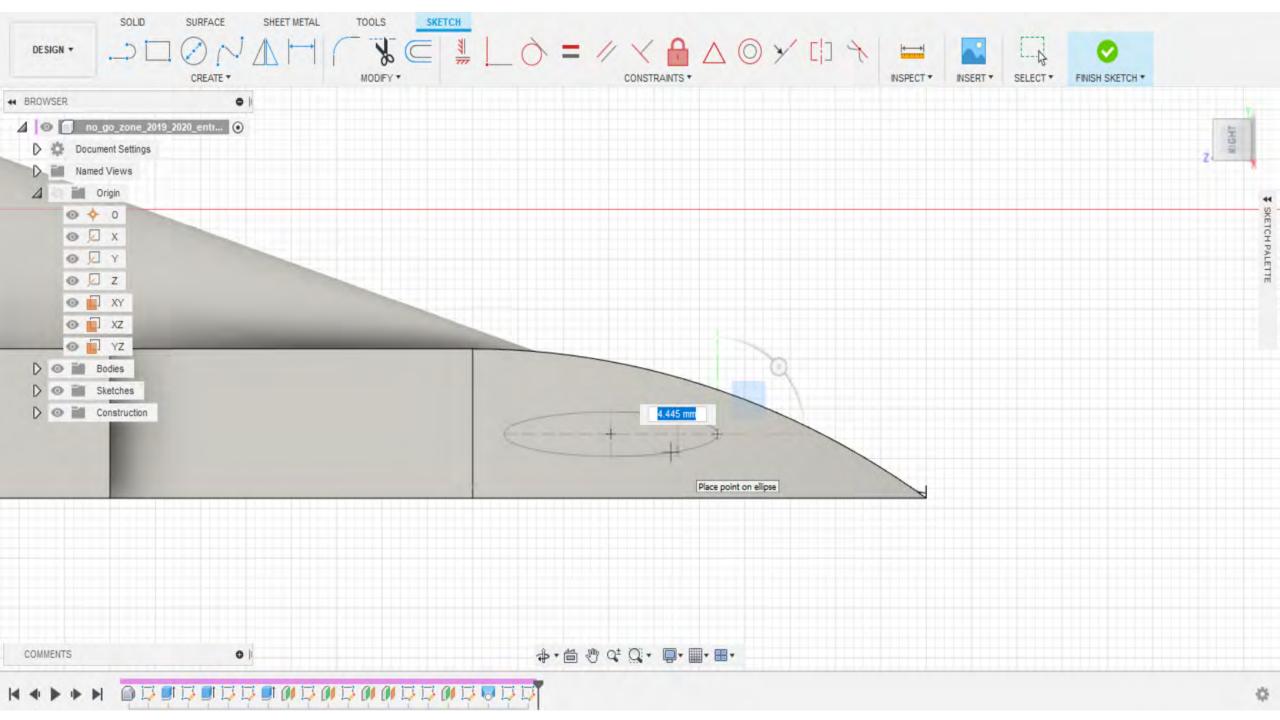

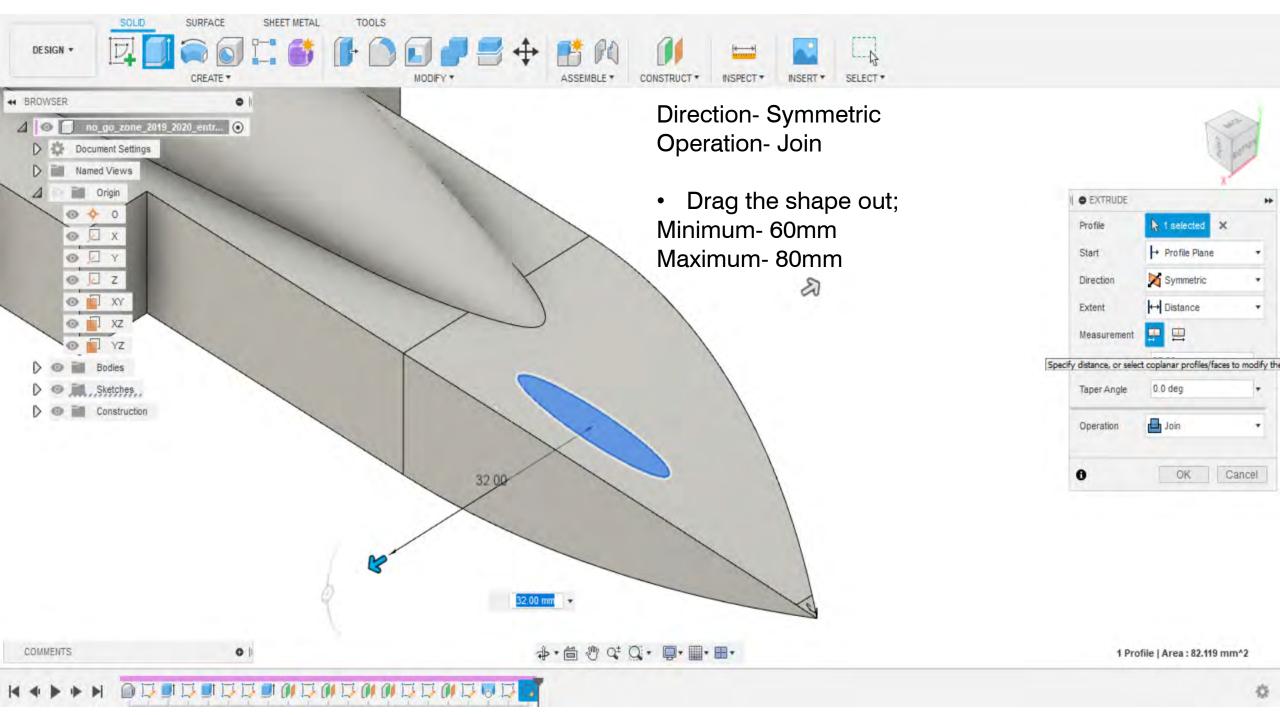

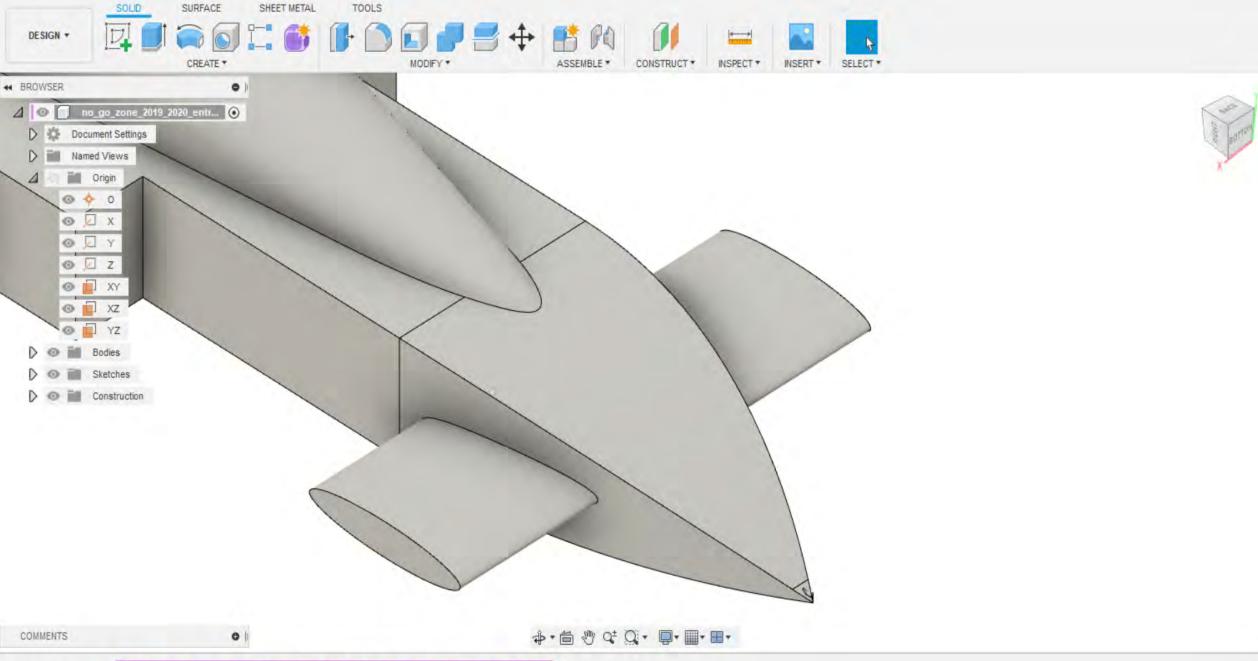

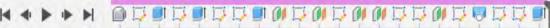

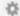

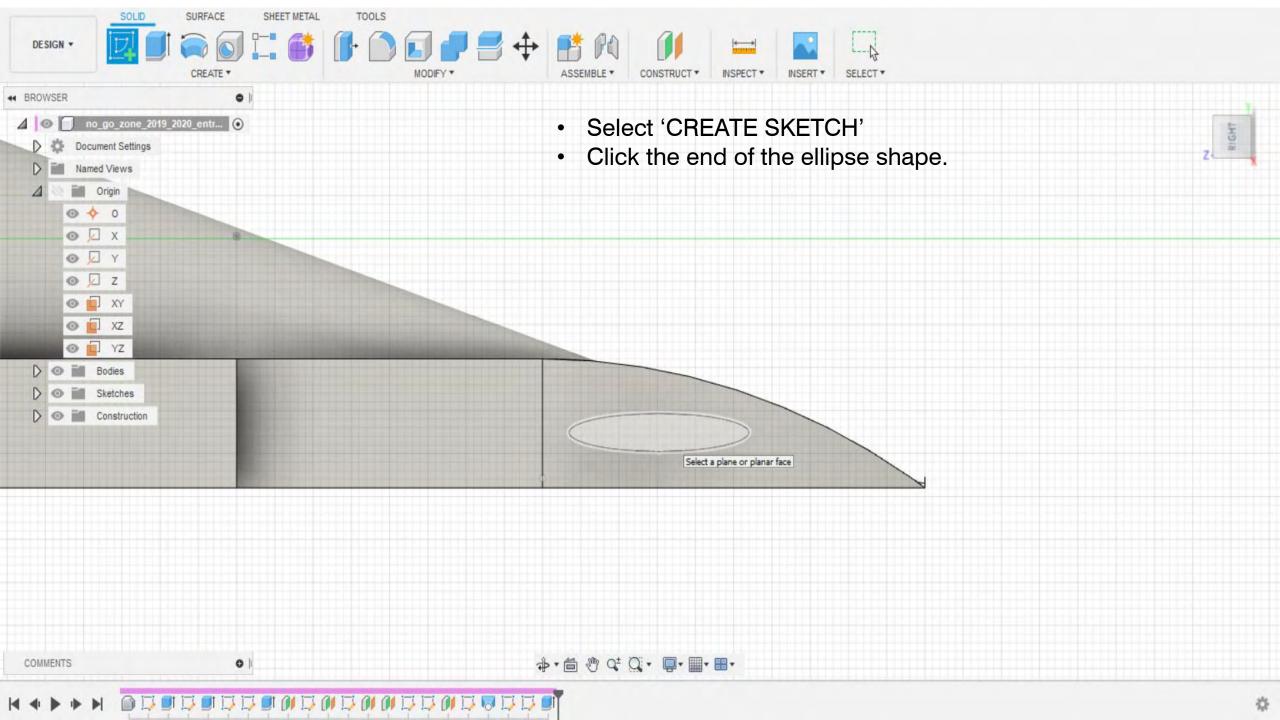

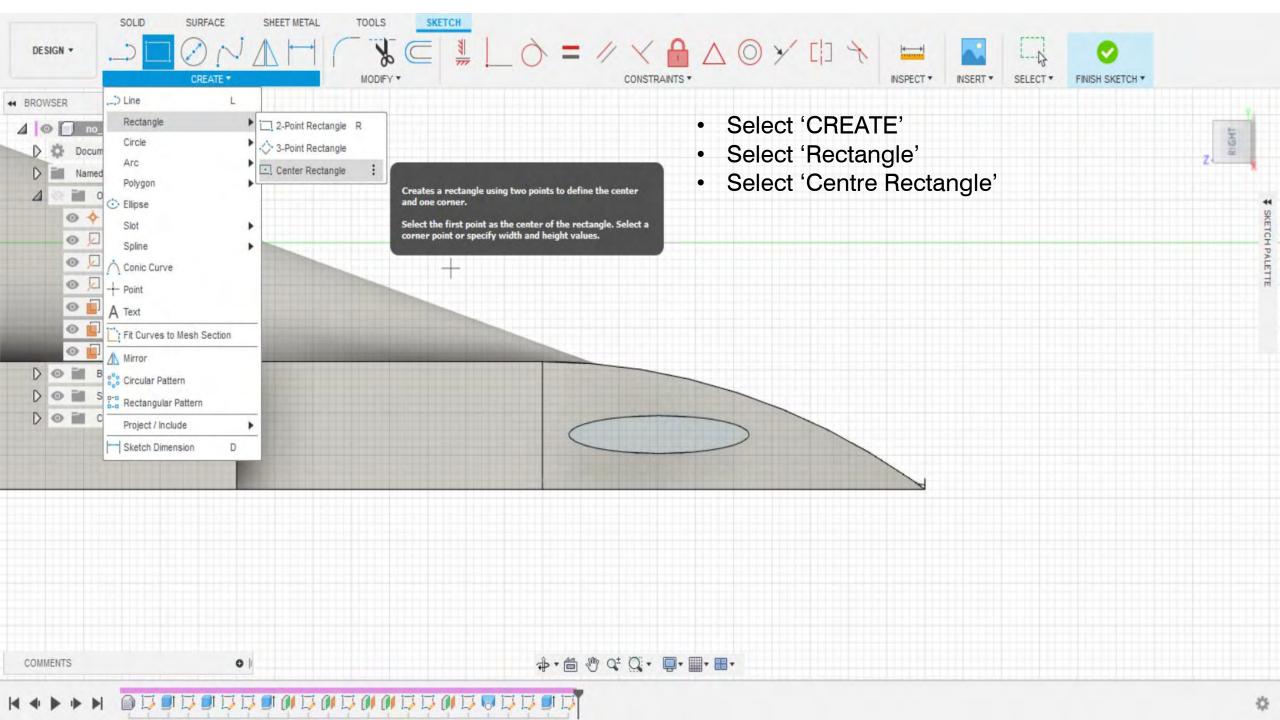

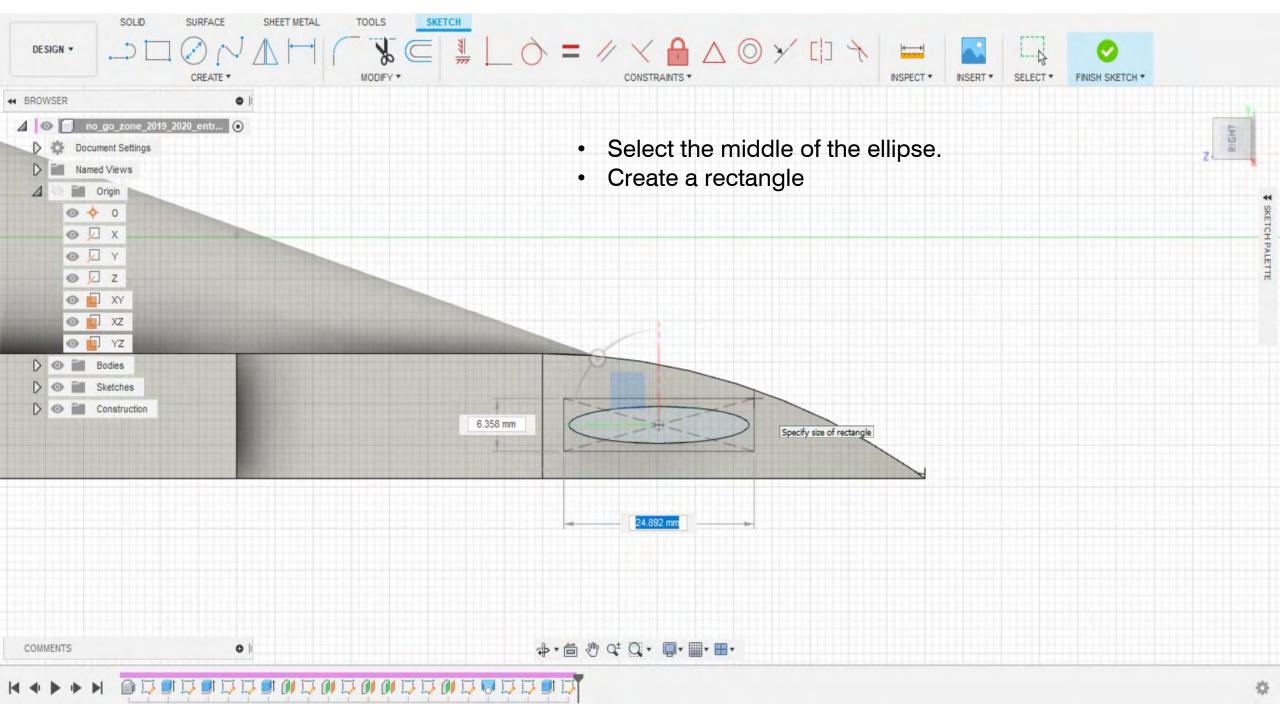

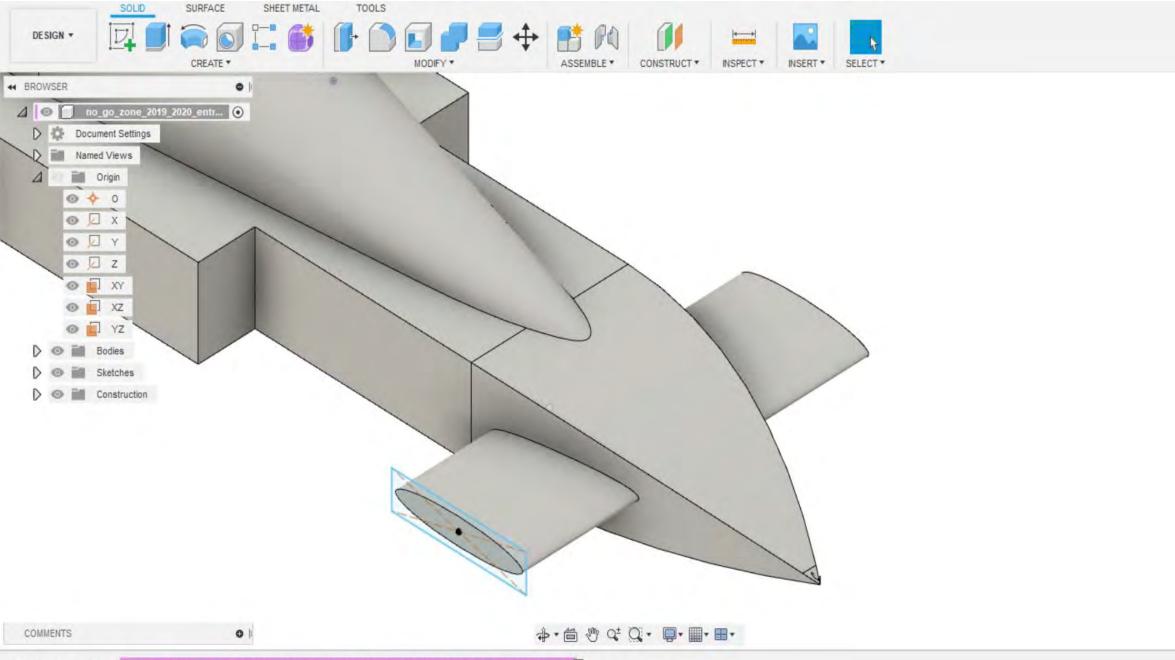

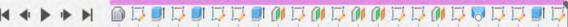

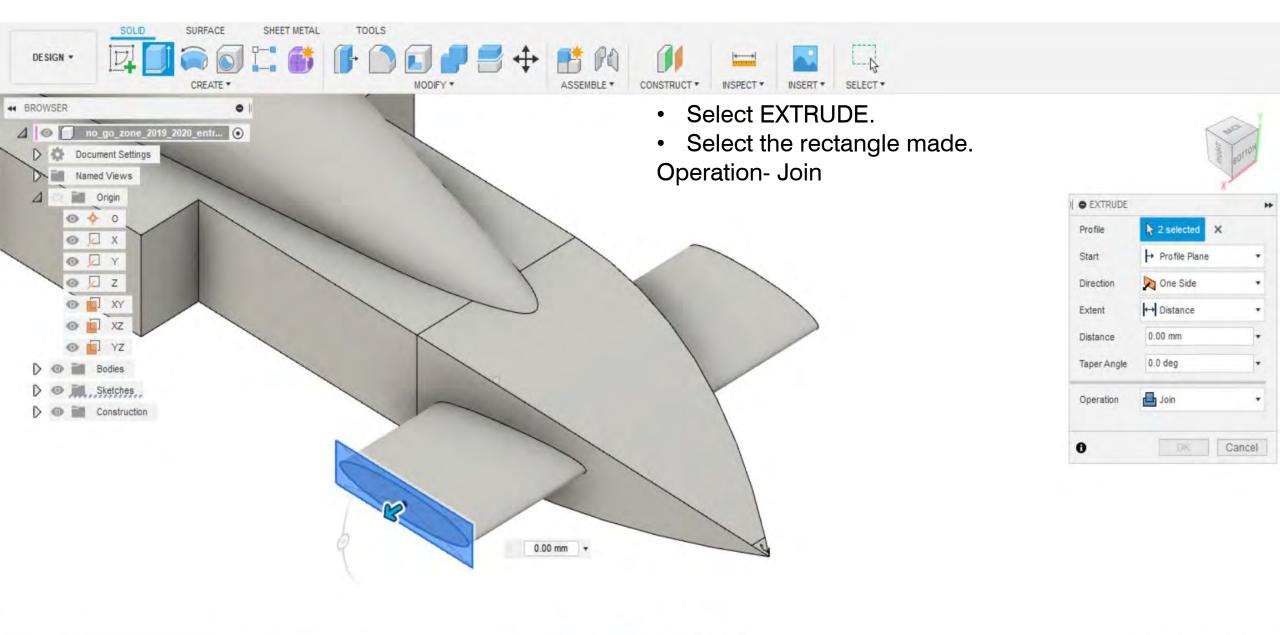

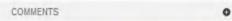

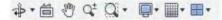

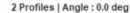

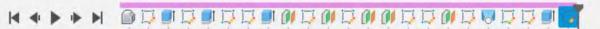

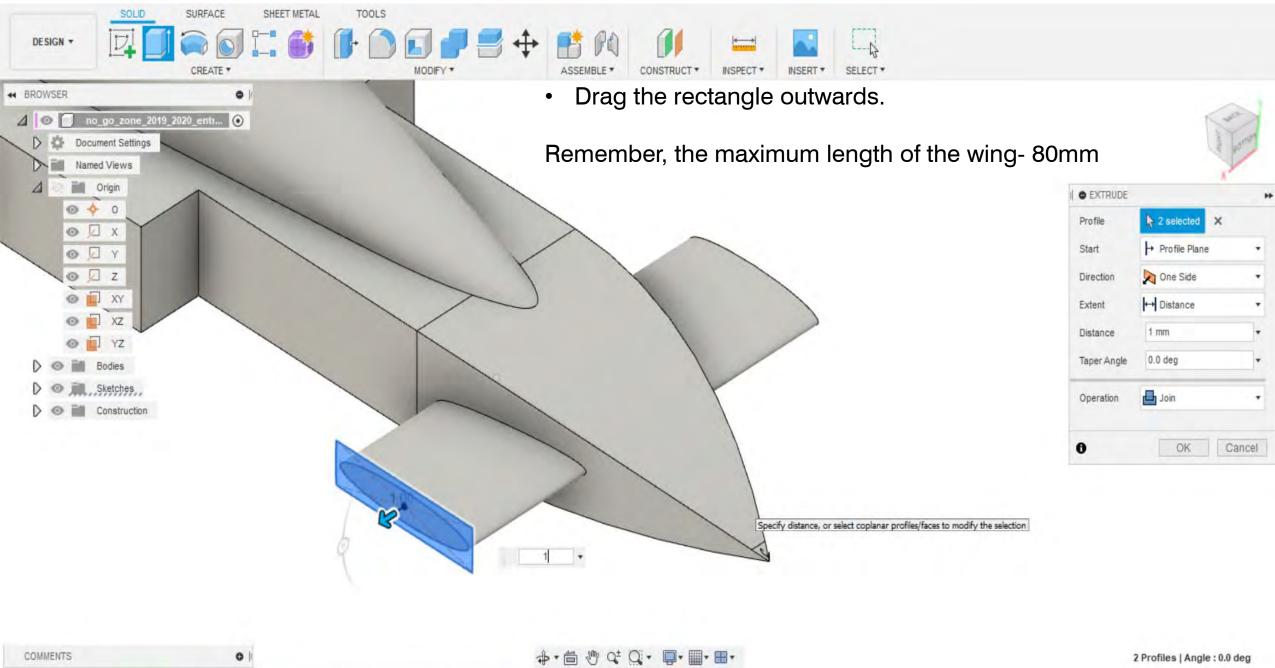

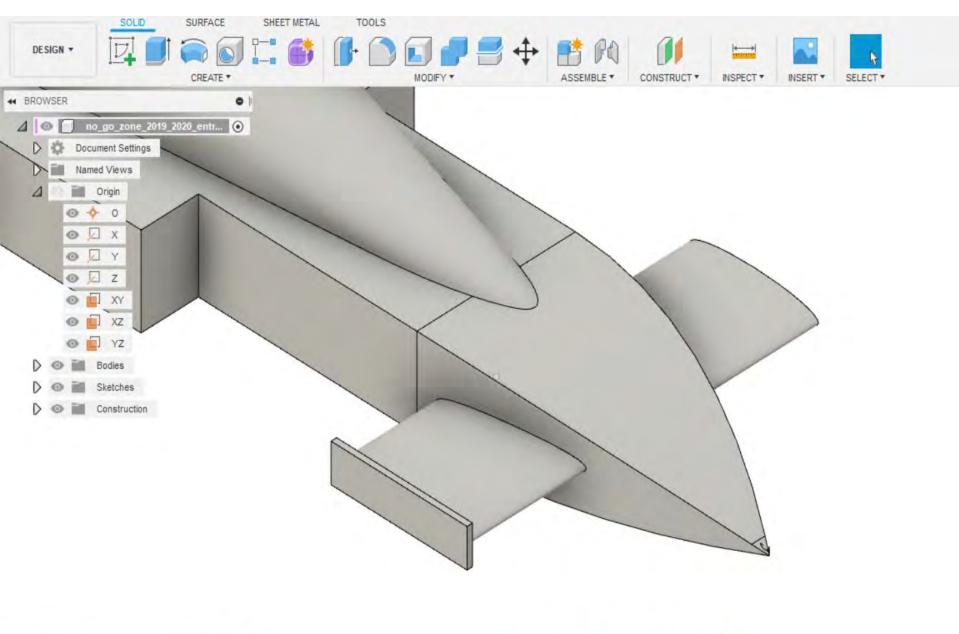

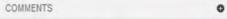

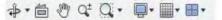

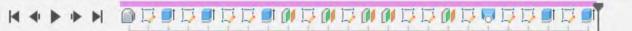

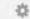

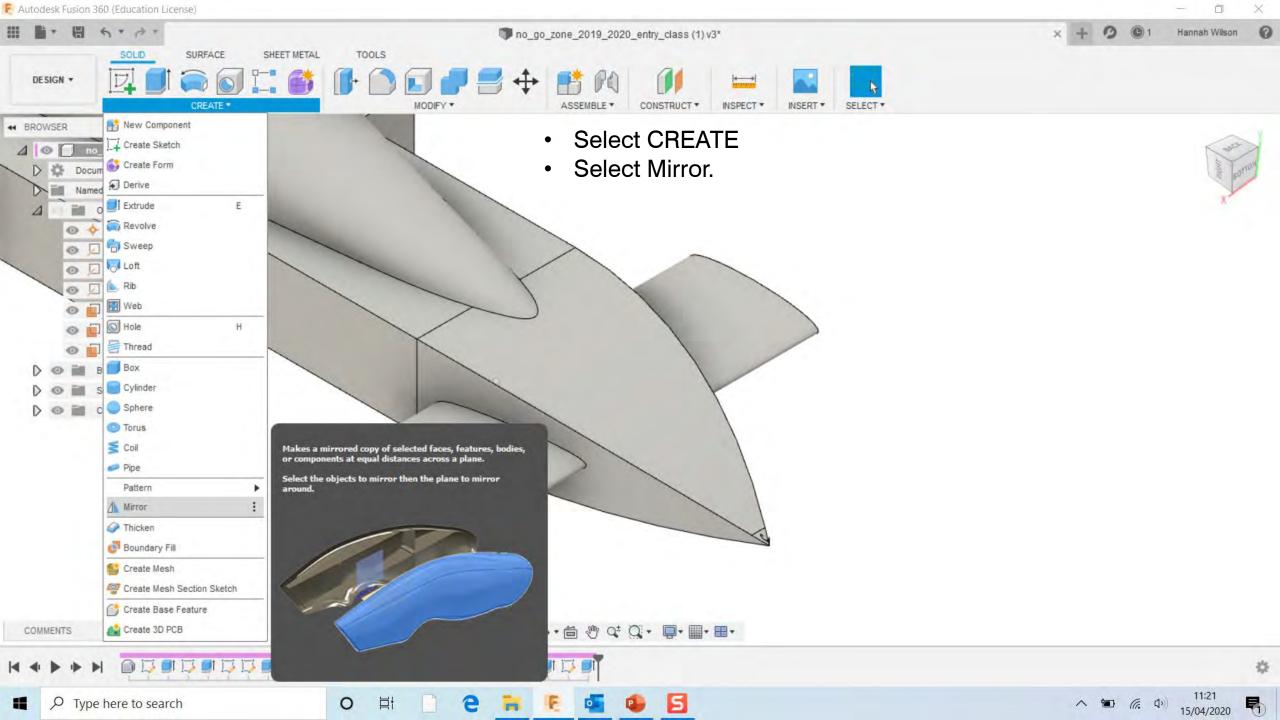

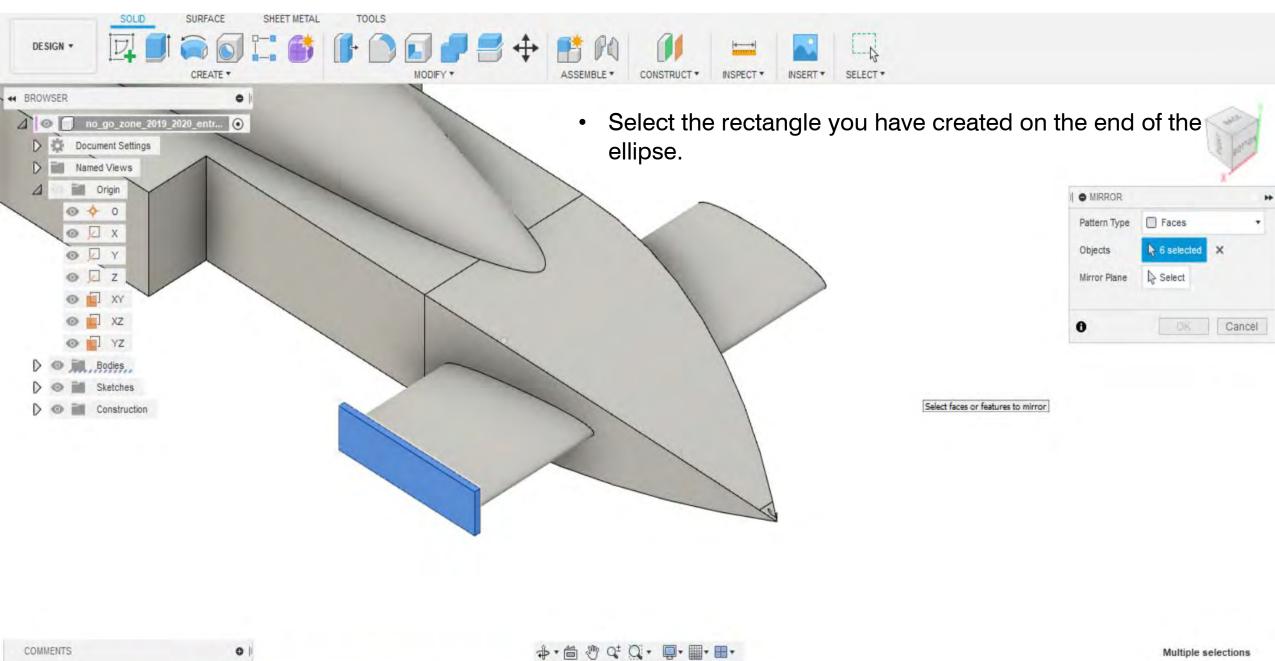

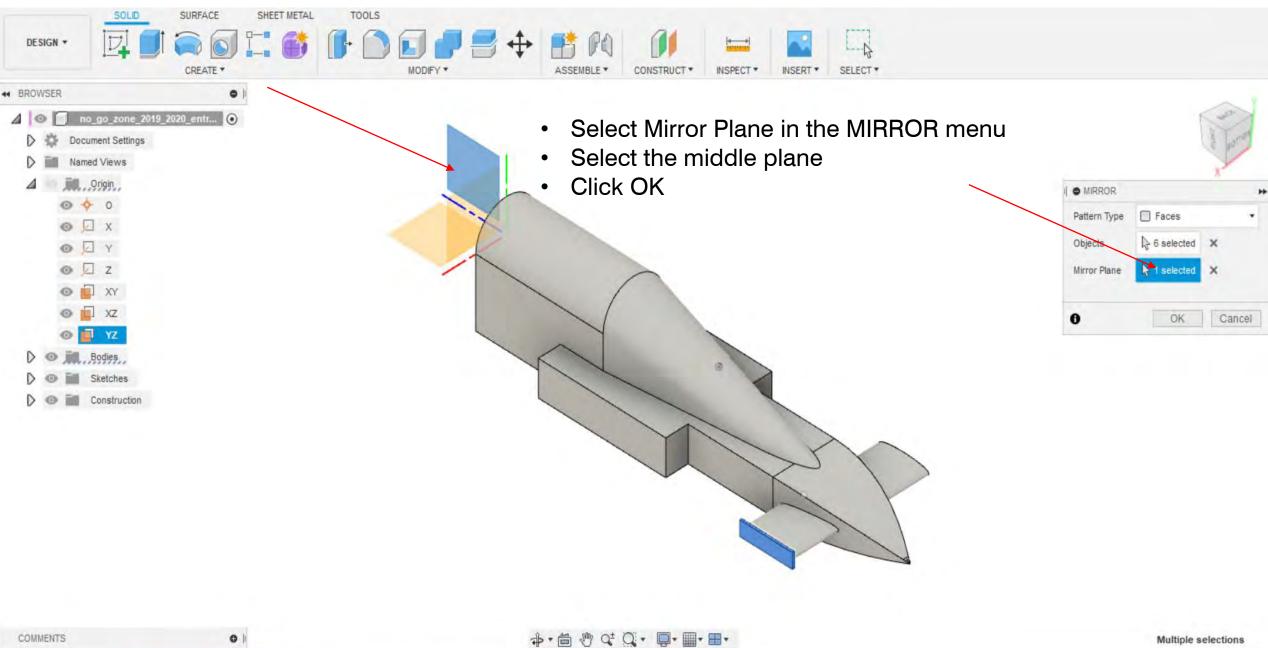

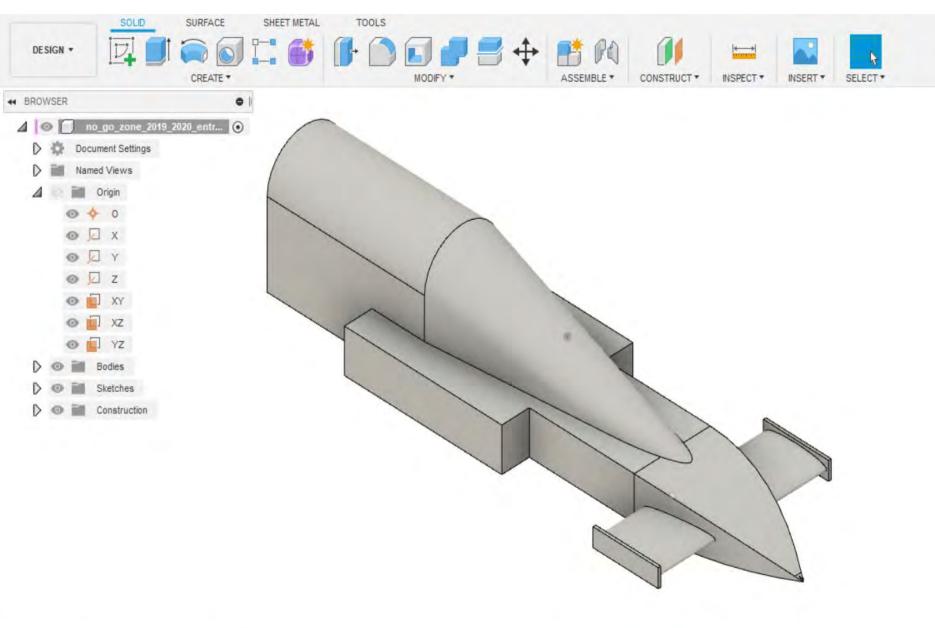

◆· 首 ② ♀ □· ■· ■·

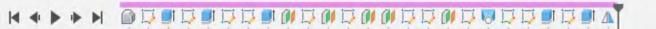

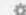

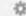